# ACK 2023 학술발표대회 논문집 (30권 2호)<br>구글 클라우드 기반 FHIR 정보 관리

### -드 기반 FHIR 정보 관i<br><sup>조하람, 김민주, 이정훈<br><sup>대학교 데이터사이언스학과</sup></sup> 나우드 기반 FHIR 정보 관리<br>- <sup>조하람, 김민주, 이정훈<br>제주대학교 데이터사이언스학과<br>koh full070}@naver.com ihlee@ieiunu.ac.kr</sup> 조하람, 김민주, 이정훈<br>제주대학교 데이터사이언스학과<br>baekhyunexoh, full070}@naver.com, jhlee@jejunu.ac.kr} 조하람, 김민주, 이정훈<br>제주대학교 데이터사이언스학과<br>(baekhyunexoh, full070)@naver.com, jhlee@jejunu.ac.kr<br>FHIR information management on Google Cloud

## FHIR information management on Google Cloud<br>Haram Cho, Minju Kim, Junghoon Lee<br>Dept. of Data Science, Jeju National University

### 요 약

 $\alpha$  8 8 8 9 - 1 - 1<br>에 대해 CRUD<br>데이터 저장시 <sup>21</sup><br>1. **서론**<br>최근 표주하되 의료? 프로젝트 생성, API 왈용 설성, 인승, 데이터<br>을 수행함으로써 Json으로 표현된 의료자원들<br>정에서 기본 객체의 id 필드 명세가 중요하며<br>속성추가가 필요하다.<br><br>결정된다. 별적인 서버나 클라우드의 관계형 데이터<br>베이스익수도 인고 FHIR 모델의 데이터 모델 저의 요<br>본 논문에서는 구글 클라우드의 Healthcare API의 의료정보 표준에 따라 정의된 객체들을 저장하 는 과정을 수행하고 활용방안을 설계한다. 클라우드에서 프로젝트 생성, API 활용 설정, 인증, 데이터 본 논문에서는 구글 클라우드의 Healthcare API의 의료정보 표준에 따라 정의된 객체들을 저장하<br>는 과정을 수행하고 활용방안을 설계한다. 클라우드에서 프로젝트 생성, API 활용 설정, 인증, 데이터<br>셋 생성 등의 과정을 거쳐 cloud shell을 통해 curl 명령을 수행함으로써 Json으로 표현된 의료자원들<br>에 대해 CRUD 연산을 수행할 수 있다. 무결성 체크 과정에서 기본 객 요 한 논문에서는 구글 클라우드의 Healthcare API의 의료정보 표준에 따라 정의된 객체들을 저장하<br>는 과정을 수행하고 활용방안을 설계한다. 클라우드에서 프로젝트 생성, API 활용 설정, 인증, 데이터<br>셋 생성 등의 과정을 거쳐 cloud shell을 통해 curl 명령을 수행함으로써 Json으로 표현된 의료자원들<br>에 대해 CRUD 연산을 수행할 수 있다. 무결성 체크 과정에서 기본 본 논문에서는 구글 클라우드의 Healthcare API의 의료정보 표준에 따라 정의된 <sup>7</sup><br>는 과정을 수행하고 활용방안을 설계한다. 클라우드에서 프로젝트 생성, API 활용 설<sup>7</sup><br>셋 생성 등의 과정을 거쳐 cloud shell을 통해 curl 명령을 수행함으로써 Json으로 표<sup>ह</sup><br>에 대해 CRUD 연산을 수행할 수 있다. 무결성 체크 과정에서 기본 객체의 id 필드 <sup>r</sup><br>데이터 저

와 이에 따른 비용 절감에 대한 관심들이 많아지면 1. **서론**<br>- 최근 표준화된 의료정보에 의한 의료기록의 공유 - - 베이스일~<br>와 이에 따른 비용 절감에 대한 관심들이 많아지면 - 저장과 통<br>서 구글, 아마존, 마이크로 소프트 등에서도 이에 관 - 의료 관련<br><br>려되 속루셔들을 제공하고 있다. 이 의료저녀 공유 - - 용의 벼화 1. **서논**<br>- 최근 표준화된 의료정보에 의한 의료기록의 공유 - 를 따르는<br>와 이에 따른 비용 절감에 대한 관심들이 많아지면 - 저장과 통<br>서 구글, 아마존, 마이크로 소프트 등에서도 이에 관 - 의료 관련<br>련된 솔루션들을 제공하고 있다. 이 의료정보 공유 - 용의 변환<br><br>를 의해서는 보잔하 이르 자원이 모델리 데이터이 - 이와 아 - 최근 표군와된 의료정모에 의안 의료기록의 공휴 - - 블 따르는<br>와 이에 따른 비용 절감에 대한 관심들이 많아지면 - - 저장과 통<br>서 구글, 아마존, 마이크로 소프트 등에서도 이에 관 - 의료 관련<br>련된 솔루션들을 제공하고 있다. 이 의료정보 공유 - 용의 변환<br>를 위해서는 복잡한 의료 자원의 모델링, 데이터의 - 이와 아울<br>저장 그리고 호육적이 교환 등이 필요하다 머저 의 - 저장 서버 저장, 그리고 효율적인 교환 등이 필요하다. 먼저 의 서 구글, 아마손, 마이크도 소프트 증에서도 이에 관 - - 의료 관련<br>런된 솔루션들을 제공하고 있다. 이 의료정보 공유 - - 용의 변환<br>를 위해서는 복잡한 의료 자원의 모델링, 데이터의 - - 이와 아님<br>저장, 그리고 효율적인 교환 등이 필요하다. 먼저 의 - 저장 서버<br>료 정보에 대한 표준화된 모델을 만들기 위해 다년 - 웹을 통해<br>가 많으 노려이 있었으나 톤인하기 어려운 의료저녀 - -간 많은 노력이 있었으나 통일하기 어려운 의료정보 늘 위해서는 폭삽안 의료 사원의 모델딩, 네이터의 - - 이와 아울<br>저장, 그리고 효율적인 교환 등이 필요하다. 먼저 의 - - 저장 서버<br>료 정보에 대한 표준화된 모델을 만들기 위해 다년 - 웹을 통해<br>간 많은 노력이 있었으나 통일하기 어려운 의료정보 - - - - - 기본적으로<br>의 특성상 뚜렷하게 통용되는 표준이 없었다. 그러 - - 기본적으로<br>나 HI7의 FHIR(Fast Healthca 저장, 그리고 효율적인 교환 등이 필요하다. 먼저 의 예 제장 서버가 제공되고 있는데 HAPI 서버의 경우는<br>료 정보에 대한 표준화된 모델을 만들기 위해 다년 예 웹을 통해 FHIR 객체를 생성하고 검색해볼 수 있는<br>간 많은 노력이 있었으나 통일하기 어려운 의료정보 예스트 기능을 제공하고 있다 [2]. FHIR 객체들은<br>의 특성상 뚜렷하게 통용되는 표준이 없었다. 그러 제기본적으로 JSON 형 료 정모에 내안 표준와된 모델을 만들기 위해 나닌<br>- 간 많은 노력이 있었으나 통일하기 어려운 의료정보 - 테스트 기<br>- 이 특성상 뚜렷하게 통용되는 표준이 없었다. 그러 - 기본적으로<br>나 HL7의 FHIR(Fast Healthcare Interoperability - 며 객체<br>- Resource)를 중심으로 의료정보 표준이 많은 이해 - 다. 또 Lo<br>다사자들에 의해 수욕될 가능서이 놀아지고 당사자들에 의해 수용될 가능성이 높아지고 있으며 나 HL7의 FHIR(Fast Healthcare Interoperability<br>Resource)를 중심으로 의료정보 표준이 많은 이해<br>당사자들에 의해 수용될 가능성이 높아지고 있으며<br>특히 미국에서의 도입이 활발하다 [1].<br>FHIR에서는 환자(Patient), 의료진(Practioner), 의학 나 HL7의 FHIR(Fast Healthcare Interoperability - 며 색제 /<br>Resource)를 중심으로 의료정보 표준이 많은 이해 - 다. 또 L<br>당사자들에 의해 수용될 가능성이 높아지고 있으며 - 수 있는 를<br>특히 미국에서의 도입이 활발하다 [1]. - - 지원과 데<br>FHIR에서는 환자(Patient), 의료진(Practioner), 의학 - 제공한다.<br>지료(Encoun Kesource)를 중심으로 의료정보 표준이 많은 이해 - 나. 또 Lo<br>당사자들에 의해 수용될 가능성이 높아지고 있으며 - 수 있는 :<br>특히 미국에서의 도입이 활발하다 [1]. - - - - - - 지원과 데<br>FHIR에서는 환자(Patient), 의료진(Practioner), 의학 - 제공한다.<br>진료(Encounter), - 검사 - (Observation), - 상태 - 은 관심을<br>(Con

당사자들에 의해 수용될 가능성이 높아지고 있으며 - 수 있는 ;<br>특히 미국에서의 도입이 활발하다 [1]. 지원과 데<br>FHIR에서는 환자(Patient), 의료진(Practioner), 의학 제공한다.<br>진료(Encounter), 검사 (Observation), 상태 은 관심을<br>(Condition) 등을 정의하고 있으며 이들 한 속성들을 포함하고 있다. 정보 모델이 구축되면 FHIR에서는 완사(Patient), 의료신(Practioner), 의약 - 제공안나.<br>진료(Encounter), - 검사 - (Observation), - 상태 - 은 관심을<br>(Condition) 등을 정의하고 있으며 이들 각각은 필요 - 의료정보를<br>한 속성들을 포함하고 있다. 정보 모델이 구축되면 - 를 제공히<br>이들이 안전하고 효율적인 통신 메카니즘을 통해 인 - Machine<br>가되 화자 신료(Encounter), 검사 (Observation), 상태 은 관심을<br>(Condition)등을 정의하고 있으며 이들 각각은 필요 - 의료정보를<br>한 속성들을 포함하고 있다. 정보 모델이 구축되면 - 를 제공히<br>이들이 안전하고 효율적인 통신 메카니즘을 통해 인 - Machine<br>가된 환자 개인,병원,보험회사 등 다양한 당사자들<br>에게 곳을될 수 있느데 이 과정에서는 웬 기술을 기 - 2 **의료** (Condition) 등을 정의하고 있으며 이들 각각은 필요 \_\_\_ 의료정보를<br>한 속성들을 포함하고 있다. 정보 모델이 구축되면 \_\_ 를 제공히<br>이들이 안전하고 효율적인 통신 메카니즘을 통해 인 \_\_\_ Machine<br>가된 환자 개인, 병원, 보험회사 등 다양한 당사자들<br>에게 공유될 수 있는데 이 과정에서는 웹 기술을 기 \_\_\_ **2. 의료정**<br>바ㅇ로 하여 REST API를 통해 데이터의 교환이 안 곡성들을 포암하고 있다. 성모 모델이 구축되면 \_\_\_ 을 세공히<br>이들이 안전하고 효율적인 통신 메카니즘을 통해 인 \_\_\_ Machine<br>가된 환자 개인, 병원, 보험회사 등 다양한 당사자들<br>에게 공유될 수 있는데 이 과정에서는 웹 기술을 기 \_\_\_ **2. 의료정**<br>반으로 하여 REST API를 통해 데이터의 교환이 이 \_\_\_ 구글<br>- 루어지다. FHIR 모델은 의료저보를 교환하는 바시 \_\_ 이들이 안전하고 요율적인 농신 베카니금을 농해 인<br>가된 환자 개인, 병원, 보험회사 등 다양한 당사자들<br>에게 공유될 수 있는데 이 과정에서는 웹 기술을 기 **2. 의료정**<br>반으로 하여 REST API를 통해 데이터의 교환이 이 구글<br>루어진다. FHIR 모델은 의료정보를 교환하는 방식 <그림 1><br>이며 저보의 저자으 간 기과의 저자박식에 의해 T Health 가된 완사 개인, 명원, 모임의사 등 나양안 당사사들<br>에게 공유될 수 있는데 이 과정에서는 웹 기술을 기 $\blacksquare$  2. 의료정<br>반으로 하여 REST API를 통해 데이터의 교환이 이 구글<br>루어진다. FHIR 모델은 의료정보를 교환하는 방식 <그림 1><br>이며 정보의 저장은 각 기관의 저장방식에 의해 I Health

최근 표준화된 의료정보에 의한 의료기록의 공유 <sub>를</sub> 기 <sub>8</sub> 9 그로 1 <sub>3501</sub>그고 표현한 기표시원을<br>정에서 기본 객체의 id 필드 명세가 중요하며<br>속성추가가 필요하다.<br>결정된다. 별적인 서버나 클라우드의 관계형 데이터<br>베이스일수도 있고 FHIR 모델의 데이터 모델 정의<br>를 따르는 저작 시스템의 수도 인다. 저자의 경우는 속성추가가 필요하다.<br>결정된다. 별적인 서버나 클라우드의 관계형 데이터<br>베이스일수도 있고 FHIR 모델의 데이터 모델 정의<br>를 따르는 저장 시스템일 수도 있다. 전자의 경우는<br>저장과 톤시 사이에서 벼화하는 과저이 픽요하며 가 결정된다. 별적인 서버나 클라우드의 관계형 데이터<br>베이스일수도 있고 FHIR 모델의 데이터 모델 정의<br>를 따르는 저장 시스템일 수도 있다. 전자의 경우는<br>저장과 통신 사이에서 변환하는 과정이 필요하며 각<br>이를 과려 기과마다 저자박식이 다르기 때문에 고비 결정된다. 털적인 서버나 글라우드의 관계영 네이터<br>베이스일수도 있고 FHIR 모델의 데이터 모델 정의<br>를 따르는 저장 시스템일 수도 있다. 전자의 경우는<br>저장과 통신 사이에서 변환하는 과정이 필요하며 각<br>의료 관련 기관마다 저장방식이 다르기 때문에 고비<br><br>오의 벼화 과저이 필요한 저으로 ㅂ이다 를 따르는 저장 시스템일 수도 있다. 전자의 경우는<br>저장과 통신 사이에서 변환하는 과정이 필요하며 각<br>의료 관련 기관마다 저장방식이 다르기 때문에 고비<br>용의 변환 과정이 필요할 것으로 보인다. 를 따르는 저장 시스템일 누노 있다. 전사의 경주는<br><br>서장과 통신 사이에서 변환하는 과정이 필요하며 각<br><br><br><br>이와 아울러 이미 오픈소스나 상용화된 FHIR 객체<br>이와 아울러 이미 오픈소스나 상용화된 FHIR 객체<br><br><br>서장 서버가 제공되고 있는데 HAPI 서버의 경우는 서상파 농신 사이에서 먼완하는 과정이 필요하며 각<br>의료 관련 기관마다 저장방식이 다르기 때문에 고비<br>용의 변환 과정이 필요할 것으로 보인다.<br>이와 아울러 이미 오픈소스나 상용화된 FHIR 객체<br>저장 서버가 제공되고 있는데 HAPI 서버의 경우는<br><br><br>있은 통해 FHIR 개체를 새서하고 거새해본 수 이는

의료 관련 기관마다 저장망식이 나르기 때문에 고미<br>용의 변환 과정이 필요할 것으로 보인다.<br>-<br>이와 아울러 이미 오픈소스나 상용화된 FHIR 객체<br>저장 서버가 제공되고 있는데 HAPI 서버의 경우는<br>웹을 통해 FHIR 객체를 생성하고 검색해볼 수 있는<br>-<br>-<br>비스트 기누은 제공하고 있다 [2] FHIR 개체들은 풍의 먼완 과정이 필요할 것으로 모인다.<br>- 이와 아울러 이미 오픈소스나 상용화된 FHIR 객체<br>저장 서버가 제공되고 있는데 HAPI 서버의 경우는<br>웹을 통해 FHIR 객체를 생성하고 검색해볼 수 있는<br>테스트 기능을 제공하고 있다 [2]. FHIR 객체들은<br>기보적으로 ISON 혁태가 가장 널리 사용되고 있으 이와 아울러 이미 오픈소스나 상용와된 FHIR 객체<br>저장 서버가 제공되고 있는데 HAPI 서버의 경우는<br>웹을 통해 FHIR 객체를 생성하고 검색해볼 수 있는<br>테스트 기능을 제공하고 있다 [2]. FHIR 객체들은<br>기본적으로 JSON 형태가 가장 널리 사용되고 있으<br>며 개체 새서우 지원하는 Fred와 같은 도구들도 이 서상 서머가 세공되고 있는데 HAPI 서머의 경우는<br>웹을 통해 FHIR 객체를 생성하고 검색해볼 수 있는<br>테스트 기능을 제공하고 있다 [2]. FHIR 객체들은<br>기본적으로 JSON 형태가 가장 널리 사용되고 있으<br>며 객체 생성을 지원하는 Fred와 같은 도구들도 있<br>다 또 Logica Sandboy는 이르관려 우욕은 개발한 웹을 총해 FHIR 객제를 생성하고 검색해를 수 있는<br>테스트 기능을 제공하고 있다 [2]. FHIR 객체들은<br>기본적으로 JSON 형태가 가장 널리 사용되고 있으<br>며 객체 생성을 지원하는 Fred와 같은 도구들도 있<br>다. 또 Logica Sandbox는 의료관련 응용을 개발할<br>수 있는 플래폰을 제공하고 있으며 데이터의 무격성 네스트 기능을 제공하고 있나 [2]. FHIK 객제들은<br>기본적으로 JSON 형태가 가장 널리 사용되고 있으<br>며 객체 생성을 지원하는 Fred와 같은 도구들도 있<br>다. 또 Logica Sandbox는 의료관련 응용을 개발할<br>수 있는 플랫폼을 제공하고 있으며 데이터의 무결성<br>지원과 데이터 적극에 이어서의 Oauth 기바 이주으 기본적으로 JSON 영태가 가장 널리 사용되고 있으<br>며 객체 생성을 지원하는 Fred와 같은 도구들도 있<br>다. 또 Logica Sandbox는 의료관련 응용을 개발할<br>수 있는 플랫폼을 제공하고 있으며 데이터의 무결성<br>지원과 데이터 접근에 있어서의 Oauth 기반 인증을<br>제공하다 클라우드들도 의료저녀 저자과 환용에 많 며 객제 생정을 시원하는 Fred와 같은 노구들도 있<br>다. 또 Logica Sandbox는 의료관련 응용을 개발할<br>수 있는 플랫폼을 제공하고 있으며 데이터의 무결성<br>지원과 데이터 접근에 있어서의 Oauth 기반 인증을<br>제공한다. 클라우드들도 의료정보 저장과 활용에 많<br>은 과신을 가지고 있다 [3] 특히 구글 클라우드는 나. 또 Logica Sandbox는 의료관련 능용을 개발알<br>수 있는 플랫폼을 제공하고 있으며 데이터의 무결성<br>지원과 데이터 접근에 있어서의 Oauth 기반 인증을<br>제공한다. 클라우드들도 의료정보 저장과 활용에 많<br>은 관심을 가지고 있다 [3]. 특히 구글 클라우드는<br>이르저브를 FHIR 기주에 따라 저자한 수 있는 API 수 있는 플랫폼을 제공하고 있으며 네이터의 두걸성<br>지원과 데이터 접근에 있어서의 Oauth 기반 인증을<br>제공한다. 클라우드들도 의료정보 저장과 활용에 많<br>은 관심을 가지고 있다 [3]. 특히 구글 클라우드는<br>의료정보를 FHIR 기준에 따라 저장할 수 있는 API<br>를 제공하고 있는데 이 저자되 의료저녀에 기조의 시원과 네이터 접근에 있어서의 Oauth 기만 인승을<br>제공한다. 클라우드들도 의료정보 저장과 활용에 많<br>은 관심을 가지고 있다 [3]. 특히 구글 클라우드는<br>의료정보를 FHIR 기준에 따라 저장할 수 있는 API<br>를 제공하고 있는데 이 저장된 의료정보에 기존의<br>Machine Learning과 Big Ouery 기능을 제공하다 제공한다. 클라우드들도 의료정보 저장과 활용에 많<br>은 관심을 가지고 있다 [3]. 특히 구글 클라우드는<br>의료정보를 FHIR 기준에 따라 저장할 수 있는 API<br>를 제공하고 있는데 이 저장된 의료정보에 기존의 Machine Learning과 Big Query 기능을 제공한다.<br>2. **의료정보의 구글 클라우드 저장**<br>구글 - 클라우드에서 FHIR - 객체를 - 저장하려면 세공하고 있는데 이 저장된 의료정보에 기존의<br>achine Learning과 Big Query 기능을 제공한다.<br>**의료정보의 구글 클라우드 저장**<br>구글 -클라우드에서 FHIR 객체를 저장하려면<br>그린 1>과 같이 머저 클라우드 프로제트를 새서하

Machine Learning과 Big Query 기능을 제공한다.<br>2. **의료정보의 구글 클라우드 저장**<br>- 구글 - 클라우드에서 FHIR - 객체를 - 저장하려면<br><그림 1>과 같이 먼저 클라우드 프로젝트를 생성하<br>고 Healthcare API 사용 설정을 하느데 이 과정을 **2. 의료정보의 구글 클라우드 저장**<br>- 구글 - 클라우드에서 FHIR - 객체를 - 저장하려면<br><그림 1>과 같이 먼저 클라우드 프로젝트를 생성하<br>고 Healthcare API 사용 설정을 하는데 이 과정은

별도의 크레딧이 필요하다. 다음 과정에서는 Oauth 를 Healthcare <mark>클라우드에 저장하면 자동적으로</mark><br>설정으로 데이터에 대한 접근 범위를 결정하며 이후 022e654d-c9b0-4407-b8df-dc9968027bcf와 같은 ACK 2023 <mark>학술발표대회 논문집(30권</mark><br>별도의 크레딧이 필요하다. 다음 과정에서는 Oauth 를 Healt<br>설정으로 데이터에 대한 접근 범위를 결정하며 이후 022e654d-<br>데이터 센과 데이터 저작소를 샌서하며 이 스트리지 혁태의 고 별도의 크레딧이 필요하다. 다음 과정에서는 Oauth \_\_ 를 \_\_ Healt<br>설정으로 데이터에 대한 접근 범위를 결정하며 이후 \_\_ 022e654d-<br>데이터 셋과 데이터 저장소를 생성하며 이 스토리지 \_\_ 형태의 고<br>개체를 서태하으로써 혀재 저작되 FHIR 개체를 조 \_\_ 다를 자옹 별도의 크레딧이 필요하다. 다음 과정에서는 Oauth 를 Healt<br>설정으로 데이터에 대한 접근 범위를 결정하며 이후 022e654d-<br>데이터 셋과 데이터 저장소를 생성하며 이 스토리지 형태의 고<br>객체를 선택함으로써 현재 저장된 FHIR 객체를 조 다른 자원<br>회학 수 있다. 저작되 개체들에 대해서는 몇 가지 사용해야 멸도의 크레닛이 필요하나. 나음 과정에서는 Oauth - 를 Healt<br>설정으로 데이터에 대한 접근 범위를 결정하며 이후 - 022e654d-<br>데이터 셋과 데이터 저장소를 생성하며 이 스토리지 - 형태의 고<br>객체를 선택함으로써 현재 저장된 FHIR 객체를 조 - 다른 자원<br>회할 수 있다. 저장된 객체들에 대해서는 몇 가지 - 사용해야<br><br>정근 반실이 제공되고 있으나 Cloud shell을 이용하 질정으도 네이터에 내안 접근 멈위를 설정하며 이우 - 022e654d-<br>데이터 셋과 데이터 저장소를 생성하며 이 스토리지 - 형태의 고<br>객체를 선택함으로써 현재 저장된 FHIR 객체를 조 - 다른 자원<br>회할 수 있다. 저장된 객체들에 대해서는 몇 가지 - 사용해야<br>접근 방식이 제공되고 있으나 Cloud shell을 이용하 - 위해 존재<br>면 Iniv 계열의 이터페이스에 의해 데이터 조자이 - 하 <sup>면</sup> Unix 계열의 인터페이스에 의해 데이터 조작이 가능하다.

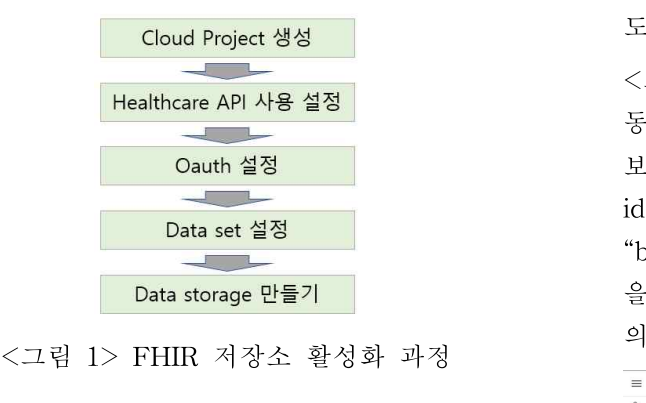

**Data storage 만들기**<br>
<그림 1> FHIR 저장소 활성화 과정 이 타입을<br>
= GoogleCloud<br>
<그림 2>는 cloud shell에서 curl 명령을 수행하여 <sub>- WestRage</sub><br>
Healthcare 레코드를 조회하 결과이다 curl 명령어 <그림 1> FHIR 저장소 활성화 과정<br><그림 2>는 cloud shell에서 curl 명령을 수행하여<br>Healthcare 레코드를 조회한 결과이다. curl 명령어<br>로 CRID 기누으 모두 수해한 수 있느데 IRI으 구 로 CRUD 기능을 모두 수행할 수 있는데 URL을 구 <그림 2>는 cloud shell에서 curl 명령을 수행하여<br>Healthcare 레코드를 조회한 결과이다. curl 명령어<br>로 CRUD 기능을 모두 수행할 수 있는데 URL을 구<br>글 클라우드에서 정의된 양식으로 명시하여야 한다. https://healthcare.googleapis.com/v1/projects/mypro ejct/locations/asia-northeast3/datasets/mydataset/fh 도 CRUD 기능을 모두 수행할 수 있는데 URL을 구<br>글 클라우드에서 정의된 양식으로 명시하여야 한다.<br>https://healthcare.googleapis.com/v1/projects/*mypro<br>ejct*/locations/*asia-northeast3*/datasets/*mydataset/*fh<br>irStores/*mystorage/*fhir/*targetresource* 와 같은<br>URL 글 글다주드에서 정의된 왕직으로 명시하여야 한다.<br>https://healthcare.googleapis.com/v1/projects/*mypro<br>ejct*/locations/*asia-northeast3*/datasets/*mydataset*/fh<br>irStores/*mystorage/*fhir/*targetresource* 와 같은<br>URL에서 이탤릭 부분은 이전 과정에서 생성한 .<br>데이터 센 https://healthcare.googleapis.com/v1/projects/*mypro*<br>*ejct*/locations/*asia-northeast3*/datasets/*mydataset*/fh<br>irStores/*mystorage*/fhir/*targetresource* 와 같은<br>URL에서 이탤릭 부분은 이전 과정에서 생성한<br>데이터 셋, 데이터 저장소 등을 지정하고 있다. 또<br>- H 온 *ejct*/locations/*asia-northeasts*/datasets/*mydataset*/fhi<br>irStores/*mystorage*/fhir/*targetresource* 와 같은<br>URL에서 이탤릭 부분은 이전 과정에서 생성한<br>데이터 셋, 데이터 저장소 등을 지정하고 있다. 또<br>-H 옵션 뒤에 나오는 헤더 부분에서는 인증 키와<br>코테츠 타인 두우 명시하며 Ison 두ㅇㄹ 이르자원들 콘텐츠 타입 등을 명시하며 Json 등으로 의료자원들 을 기술하고 있는 파일을 명세할 수 있다. 또, 이 파일은 클라우드에 접근하는 일반 PC 등에서 작성 - H 옵션 뒤에 나오는 헤더 부분에서는 인증 키와<br>콘텐츠 타입 등을 명시하며 Json 등으로 의료자원들<br>을 기술하고 있는 파일을 명세할 수 있다. 또, 이<br>파일은 클라우드에 접근하는 일반 PC 등에서 작성<br>하여 cloud shell로 업로드할 수 있다.<br>intetwins@cloudshell: (fhirfhir)s curl -o https://cloud.google.com/healthcare

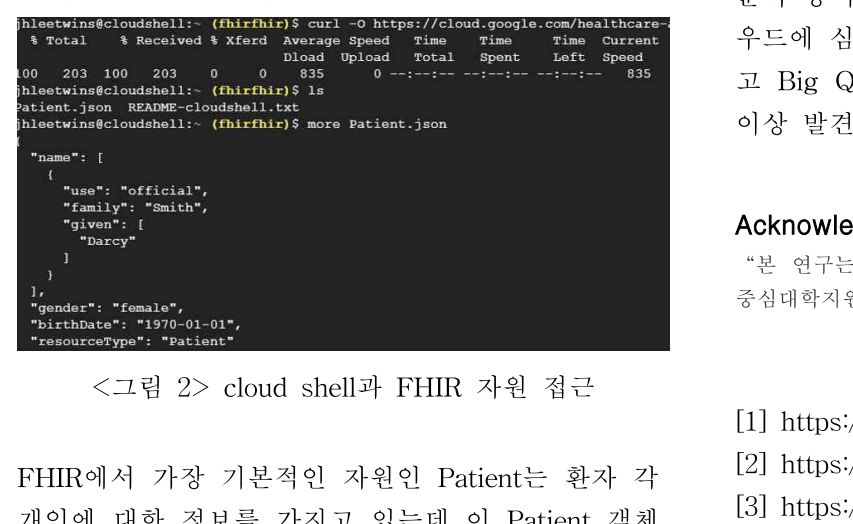

개인에 대한 정보를 가지고 있는데 이 Patient 객체

<mark>논문집 (30권 2호)</mark><br>를 Healthcare 클라우드에 저장하면 자동적으로<br>022e654d-c9b0-4407-b8df-dc9968027bcf와 같은 <del>논문</del>집(30권 2호)<br>를 Healthcare 클라우드에 저장하면 자동적으로<br>022e654d-c9b0-4407-b8df-dc9968027bcf와 같은<br>혀태의 고운 ID가 부여되다 이후 Observation 등의 <del>를 H</del>ealthcare 클라우드에 저장하면 자동적으로<br>022e654d-c9b0-4407-b8df-dc9968027bcf와 같은<br>형태의 고유 ID가 부여된다. 이후 Observation 등의<br>다른 자원에서 화자를 reference 한 때는 이 ID를 를 Healthcare 클라우드에 저장하면 자동적으로<br>022e654d-c9b0-4407-b8df-dc9968027bcf와 - 같은<br>형태의 고유 ID가 부여된다. 이후 Observation 등의<br>다른 자원에서 환자를 reference 할 때는 이 ID를<br>사용해야 하며 데이터의 무격서을 강하게 체크하기 들 Healthcare 글다주느에 서장하면 사종적으로<br>022e654d-c9b0-4407-b8df-dc9968027bcf와 - 같은<br>형태의 고유 ID가 부여된다. 이후 Observation 등의<br>다른 자원에서 환자를 reference 할 때는 이 ID를<br>사용해야 하며 데이터의 무결성을 강하게 체크하기<br>의해 조재하지 않는 Patient ID를 reference에 포하 위해 존재하지 않는 Patient ID를 reference에 포함 영버의 고유 ID가 무역된다. 이우 Observation 등의<br>다른 자원에서 환자를 reference 할 때는 이 ID를<br>사용해야 하며 데이터의 무결성을 강하게 체크하기<br>위해 존재하지 않는 Patient ID를 reference에 포함<br>하고 있는 경우는 데이터 저장이 거부된다. 또 자원<br>이 소서 픽드에 운호하지 않은 같이 지저되어 있어 나는 사원에서 완사를 reterence 알 때는 이 ID를<br>사용해야 하며 데이터의 무결성을 강하게 체크하기<br>위해 존재하지 않는 Patient ID를 reference에 포함<br>하고 있는 경우는 데이터 저장이 거부된다. 또 자원<br>의 속성 필드에 유효하지 않은 값이 지정되어 있어<br>도 데이터 저자이 거부되다 하고 있는 경우는 데이터 저장이 거부된다. 또 자원<br>의 속성 필드에 유효하지 않은 값이 지정되어 있어<br>도 데이터 저장이 거부된다.<br><그림 3>은 하나의 자원이 아닌 복수의 자원을 <그림 3>은 하나의 자원이 아닌 복수의 자원을

동시에 입력하는 Bundle을 한 번에 저장한 결과를 보이고 있는데 여기서 객체의 resourceType, type, 스 제 1 1 1 8 1 7 1 년 1.<br><br>동시에 입력하는 Bundle을 한 번에 저장한 결과를<br>보이고 있는데 여기서 객체의 resourceType, type,<br>id 필드의 값을 각각 "Bundle", "transaction",<br>"bundle-transaction" 등으로 벼화하고 request 소서 <그림 3>은 하나의 사원이 아닌 폭구의 사원을<br>동시에 입력하는 Bundle을 한 번에 저장한 결과를<br>보이고 있는데 여기서 객체의 resourceType, type,<br>id 필드의 값을 각각 "Bundle", "transaction",<br>"bundle-transaction" 등으로 변환하고 request 속성<br>을 새서하여 method와 URI 속서에 POST와 자원 종시에 입덕하는 Bundle을 안 번에 서장안 설과들<br>보이고 있는데 여기서 객체의 resourceType, type,<br>id 필드의 값을 각각 "Bundle", "transaction",<br>"bundle-transaction" 등으로 변환하고 request 속성<br>을 생성하여 method와 URL 속성에 POST와 자원<br>이 타인은 명세해야 하다 의 타입을 명세해야 한다.

| ď, | Healthcare | FHIR 스토어 탐색기                                                                          |               |         |         |         |            | R | FHIR 뷰어  |
|----|------------|---------------------------------------------------------------------------------------|---------------|---------|---------|---------|------------|---|----------|
|    |            |                                                                                       |               |         |         |         |            |   |          |
| 這  | 브라우저       | FHIR 소토어 *                                                                            |               |         |         |         |            |   |          |
| 疆  | FHIR 뷰어    | FHIRStorage                                                                           |               |         |         |         |            | ۰ |          |
|    |            | projects/fhirfhir/locations/asia northeast3/datasets/FirstFHIR/fhirStores/FHIRStorage |               |         |         |         |            |   |          |
|    |            | 리소스 찾아보기<br>검색<br>서부정보                                                                |               |         |         |         |            |   |          |
|    |            | Patient<br>CARIN<br>←                                                                 |               |         |         |         |            | 耳 |          |
|    |            |                                                                                       |               |         |         |         |            |   |          |
|    |            | 曹 필타 필터링 내용 입력<br>0                                                                   |               |         |         |         |            | Ш |          |
|    |            | <b>0</b> 중단 시간 848밀리조                                                                 |               |         |         |         |            |   |          |
|    |            | 최종 업데이트 ↓                                                                             | 직별자           | 이름      | 성       | 성병      | 생년월일       |   | 선<br>FHI |
|    |            | 2023.8.17.9 # 3:34:37<br>Ω                                                            | MR: 442403387 | Wesley  | Kennedy | male    | 1913-08-23 |   |          |
|    |            | ∩<br>2023.8.17. 오후 3:34:37                                                            | MR: 590646777 | Isalah  | Byrd    | unknown | 1960-07-21 |   |          |
|    |            | $\bigcap$<br>2023.8.17. 으후 3:34:37                                                    | MR: 442403387 | Wesley  | Kennedy | male    | 1913-08-23 |   |          |
|    |            | 2023.8.17. 으후 3:34:37<br>$\circ$                                                      | MR: 252129797 | Lora    | Kelley  | female  | 1901-10-04 |   |          |
|    |            | 2023.8.17.9 = 3:34:37<br>∩                                                            | MR: 590646777 | Isalah  | Byrd    | unknown | 1960-07-21 |   |          |
|    |            | 2023.8.17. 오후 3:34:37<br>$\circ$                                                      | MR: 057316140 | Eleanor | Vaughn  | male    | 1956-01-29 |   |          |
|    |            | $\circ$<br>2023.8.17. 으후 3:34:37                                                      | MR: 775041672 | Roger   | Hunt    | unknown | 1969-12-28 |   |          |
|    |            | 2023.8.17. 으후 3:34:37<br>Ω                                                            | MR: 442403387 | Wesley  | Kennedy | male    | 1913-08-23 |   |          |
|    |            | 2023.8.17.9 = 3:34:37<br>Ω                                                            | MR: 590646777 | Isalah  | Byrd    | unknown | 1960-07-21 |   |          |
|    |            | 2023.8.17. 오후 3:34:37<br>∩                                                            | MR: 775041672 | Roger   | Hunt    | unknown | 1969-12-28 |   |          |

<그림 3> Patient 객체의 저장 결과<br>**결론 및 추후 과제**<br>FHIR 정의에 의한 의료정보 공유는 지속적으로<br>서하되고 클라우드에 저작 및 이곳지는은 이용하 활성화되고 클라우드에 저장 <sup>및</sup> 인공지능을 이용한 **3. 결론 및 추후 과제**<br>- FHIR 정의에 의한 의료정보 공유는 지속적으로<br>활성화되고 클라우드에 저장 및 인공지능을 이용한<br>분석 등이 확대될 것으로 예상된다. 추후 구글 클라<br>오드에 시저도와 과려되 많은 양이 데이터를 저자하 5. 블는 홎 구구 파세<br>- FHIR 정의에 의한 의료정보 공유는 지속적으로<br>활성화되고 클라우드에 저장 및 인공지능을 이용한<br>분석 등이 확대될 것으로 예상된다. 추후 구글 클라<br>우드에 심전도와 관련된 많은 양의 데이터를 저장하<br>고 Big Ouery 등은 통해 화자의 사태 예측과 사저 FHIK 정의에 의안 의료정보 공유는 시속적으로<br>활성화되고 클라우드에 저장 및 인공지능을 이용한<br>분석 등이 확대될 것으로 예상된다. 추후 구글 클라<br>우드에 심전도와 관련된 많은 양의 데이터를 저장하<br>고 Big Query 등을 통해 환자의 상태 예측과 사전<br>이사 박겨 등의 우욕은 개박한 예저이다 활성화되고 클라우드에 저장 및 인공지능을 이용한<br>분석 등이 확대될 것으로 예상된다. 추후 구글 클라<br>우드에 심전도와 관련된 많은 양의 데이터를 저장하<br>고 Big Query 등을 통해 환자의 상태 예측과 사전<br>이상 발견 등의 응용을 개발할 예정이다.

### Acknowlegment

기정 될 <del>등 이 중종을</del> 개월될 예정의*다.*<br>A**cknowlegment**<br>"본 연구는 과학기술정보통신부 및 정보통신기획평가원의 SW<br><sup>주시대하지워사언의 여구결과로 수해되었을"(?018-0-01863)</sup> **Acknowlegment**<br>"본 연구는 과학기술정보통신부 및 정보통신기획평가원의 SW<br>중심대학지원사업의 연구결과로 수행되었음"(2018-0-01863) "본 연구는 과학기술정보통신부 및 정보·<br>중심대학지원사업의 연구결과로 수행되었음<br>-<br>**참고문헌**<br>[1] https://www.hl7.org/fhir/ 중심대학지원사업의 연구결과로 수행되었음"(2018-0-01863)<br>- **참고문헌**<br>- **참고문헌**<br>[1] https://www.hl7.org/fhir/<br>[2] https://hapi.fhir.org/

### 참고문헌

- 
- 
- [3] https://cloud.google.com/healthcare-api?hl=ko